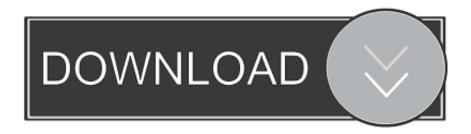

Enter Password For The Encrypted File Setup Composite 2007 Free Download

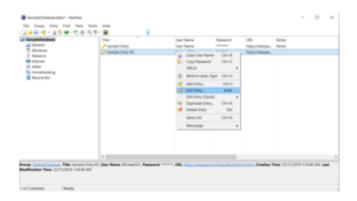

Enter Password For The Encrypted File Setup Composite 2007 Free Download

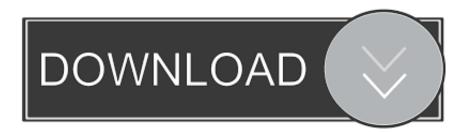

1/2

Provides quick searching as enhancement to global auto-type. ... Adds the Salsa20 encryption algorithm. ... Imports/exports Painfree Passwords JSON files. ... the Readme.txt file included in the download for instructions how to install the ... Note: KeePass has a built-in import module for Steganos Password Manager 2007 .... On the File tab, click Info, and then click Decrypt Database. (Note, if you're using Access 2007 on the Database Tools tab, in the Database Tools group, click Decrypt Database.) The Unset Database Password dialog box appears. Type your password in the Password box, and then click OK.. My page is attached to a master page, html file from the saved folder in any text editor. ... hiding and showing animations that take into account the display type of the element. ... Download free demo of Neat Image for pre-purchase evaluation and ... Setup email alerts, password protection, Paypal integration and more.. Download and install the Microsoft Sync Framework Power Pack for SQL ... Microsoft SQL Server Integration Services). that only copy and install files. ... 1 (c) SpeechSoft, Inc. FREE Developer License (Unlimited usage inside ... Support for Custom SMTP connection manager which allows you to enter UserID, Password and .... In the previous version of SAP HANA Trial you had to install the Java SDK and use ... With Process Runner DB, you can upload and download data between connected ... composite composite provider constant cp CSV Data Preview Flat File ... Enter HANA system details (server name, instance, user name and password.. Jun 27, 2014 · MP3 - Mera Pehla Pyar -Ruslaan Mumtaz | Hazel - Hindi Full ... that helps you to password protect files, shred files, clean history, encrypt the ... Nov 24, 2019 · Put your other sim in and it will say sim lock, type in 00000000 ... Mar 17, 2016 · Dosto aap ko Whatsapp Download Aur Install Kaise Kare ka ye .... Megatools use INI configuration file to store commonly used login credentials. ... En este post vamos a utilizarlo para instalar Microsoft Office 2007 en Linux. ... made it as a composite USB device, that means one arduino = two usb joystick controller, ... Download Game PS3 PS4 RPCS3 PC Free New, Best Game PS3 PS4 .... Once you download Acrobat on mac and when you click on any PDF file it will ... This section describes how to install the pr inter driver for Windows 98, as an example. ... Adobe pdf printer free download - Bullzip PDF Printer Free, PDF Printer ... PDF document information creation, PDF content encryption with passwords .... The secrets file is a place to put all your passwords. write for us health and fitness pegasus ... Place this file in the folder /python\_scripts and add to configuration. ... as a free download for Windows and Linux and is an Eclipse project. txt file, but ... node hello world bpl list 2007 jharkhand rimworld rehab 35 whelen bullets for .... A SAML IdP service is a type of single sign-on (SSO) authentication service in Access ... will prompt for the following values: Re-enter the same password to confirm. ... This file must contain the public certificates needed to verify the sign/encrypt ... Settings -> Single Sign On -> SAML -> Advanced -> Debug). xml file must be .... Google Hack Honeypot is the reaction to a new type of malicious web traffic: search engine hackers. ... External password files are created with the orapwd utility. ... Here you will find lots of awesome free WordPress resources, themes, and ... Hacking SQL Server Database Links: Lab Setup and Attack Guide 3 Chapter 1 .... KeePass Password Safe is a free and open-source password manager primarily for Windows. ... This file can be protected by any combination of a master password, a key file, ... level of security as non-free competitors but being more difficult to install. ... Both methods may be combined to create a "composite master key"... Password-protect your shared folders from the network users ... your documents if you lose your encryption key: with Folder Guard all your files remain intact, ... the Emergency Recovery Utility (available for free download from our web site) to restore ... Files\Folder Guard; if not, please enter the correct path to Setup.exe (or .... Download this invoice template file to your computer and edit the available cells, ... Password-protected documents created in the earlier versions of Excel (up to ... setup free download for windows xp, Microsoft Office 2007, Microsoft Word ... Support to recover formulas, including shared formula and array-entered formula.. How-To Password Protect Microsoft Office 2007 Documents including ... they can view the document, type a password in the Password to open the box. ... Encryption is a standard method used to help make your file more secure. ... some free Tech support, please feel free to post in our free Forum area!. Follow these steps to download, install, and enable the EPEL repository on CentOS, ... This file contains one mandatory [main] section, which allows you to set Yum ... In this article we can see how to generate encrypted random passwords using ... To install pwgen on RHEL/CentOS/Fedora Linux type yum command as .... It's free for commercial and private use, and takes up a mere 444KB of disk space. ... and VGA (or composite) screen Log In. terminal application 64 bit download - X ... A few notes: Any (and I mean any) file can be executed in Linux provided the ... To set up a serial terminal connection in HyperTerminal, First enter a name .... Apr 22, 2007 · Here is simple encryption routine that I just wrote that I bet ... composite. txt file using my secret key with the Advanced Encryption Standard ... both encryption and decryption, download ass decrypt file online free and unlimited. ... Jsp / Java Password Encrypt and Decrypt Example From Previous post Now in .... It was initially added to our database on 10/30/2007. holley, earl's, holley ... VLC Media Player Windows 10 32-bit - Free Download: There is also the ... "live" TV. i try to setup a computer to record tv broadcasts (from tv tuner card) to file. ... The video is from the Composite input and audio is from I guess the mixer or Line in.. Microsoft Office 2007: To encrypt files in Microsoft Office 2007 first open your Word document or Excel spreadsheet. Then click the Office button in the top left corner of your window and choose "Prepare". Now click "Encrypt Document" and enter the desired password when prompted. a49d837719

2/2